# 加拿大鳴遠在俗團 鳴遠真福團 耀漢之家 奉獻禮儀

及

## 聖若翰洗者殉道彌撒

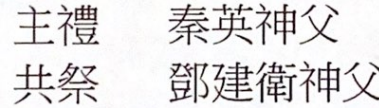

二零一五年八月二十九日 (星期六)

45 Raeview Drive Stouffville Ontario L4A 7X4

### 雷鳴遠神父為中國而生

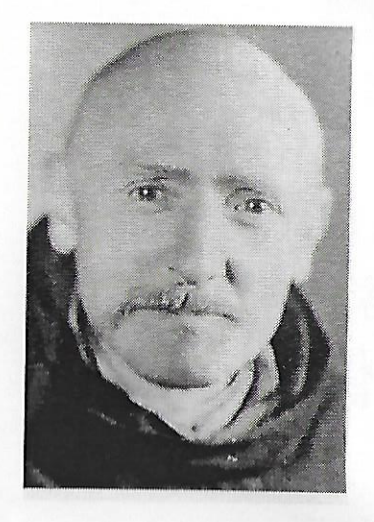

雷鳴遠,字振聲,西名(Vincent Lebbe)。 一八七 七年八月十九日生於比利時岡城一個虔誠的天主教家 庭。十一歲時,一天他母親代他到一座修道院拜訪一 位修女,為使他安靜,修女給了他幾張圖片和幾本小 冊子,其中有一本是董文學神父傳記,董神父曾在中 國傳教,並且在中國殉道。當小萬桑(Vincent)看到 上面有關中國人物和風景的插圖時,就愛上了中國, 也和中國結了不解之緣。他回到家裡,向父親聲明長 大以後要去中國傳教。

以後他回憶這件往事,他不以這是偶然的際遇,他認 為是天意的安排。因此他說:「我為中國而生,我來 中國服務,是我的天職,是我的使命。」

#### 進堂詠 (上主庭院 P.14)

上主,我要在列王前傳述你的法律,不會感到羞恥。 我要默思你的規誡,這是我所喜愛的。(詠119:46-47)

主祭: 图 因父, 及子, 及聖神之名。 信眾: 亞孟。

主祭:願天父的慈愛,基督的聖寵,聖神的恩賜,與 你們同在。 信眾:也與你的心靈同在。

懺悔禮

主祭:各位兄弟姊妹:現在我們大家認罪,虔誠的舉 行聖祭。

全體默禱片刻,懺悔己罪

- 全體:我向全能的天主和各位兄弟姊妹,承認我在思、 言、行為上的過失。〔 搥胸一次〕 我罪,我 罪,我的重罪。為此,懇請終身童貞聖母瑪 利亞,天使、聖人,和你們各位兄弟姊妹, 為我祈求上主,我們的天主。
- 主祭:願全能的天主垂憐我們, 赦免我們的罪, 使我 們得到永生。 信眾:亞孟。

領經:上主,求您垂憐。 信眾:上主,求您垂憐。

 $\mathbf{1}$ 

領經:基督,求您垂憐。 信眾:基督,求您垂憐。

領經:上主,求您垂憐。 信眾:上主,求您垂憐。

#### 光榮頌

全體:天主在天受光榮。主愛的人在世享平安。 主、天主、天上的君王、全能的天主聖父,我們為了 您無上的光榮,讚美您、稱頌您、朝拜您、顯揚您, 感謝您。主、耶穌基督,獨生子;主、天主、天主的 羔羊, 聖父之子; 除免世罪者, 求您垂憐我們。除免 世罪者,求您俯聽我們的祈禱。坐在聖父之右者,求 您垂憐我們;因為只有您是聖的,只有您是主,只有 您是至高無上的。耶穌基督,您和聖神,同享天主聖 父的光榮。亞孟。

#### 集禱經

天主,你揀選了聖若翰洗者作你聖子的前驅,預示你 聖子的出生與苦難;聖若翰既為真理和正義而犧牲, 求你賞賜我們也能勇於維護真理,為福音作證。因你 的聖子、我們的主耶穌基督,他和你及聖神,是唯一 天主,永生永干。亞孟。

信眾:亞孟。

**讀經一**(起來向猶大各城的人民傳述我命令你的一切;在他們面前,你 不要畏懼。)

恭讀耶肋米亞先知書 7:17-19

上主的話傳給我說:「你要束上腰,起來向猶大各 城的人民傳述我命令你的一切。在他們面前,你不要畏 懼,免得我在他們面前令你畏懼。看啊!我今天使你成 為堅城、銅牆、鐵壁,以對抗猶大君王和首領,司祭和 當地的人民。他們要攻擊你,卻不能戰勝你,因為有我 與你同在,協助你。」——上主的話。

答唱詠 詠 71:1-2,3-4,5-6,15,17

【答】:主,我的口要傳述你的寬仁。

領:上主,我託庇於你,使我永不受羞恥!求你照你 的正義解救我,求你側耳聽我,並拯救我。 【答】 領:求你作我避難的石壁,獲救的堡壘;因為你是我 的磐石,我的堡壘。我的天主,求你由惡人的 手中將我救出。【答】 領:我主上主,你是我的期望,你是我自幼唯一的仰 仗。我自從在母胎中,就仰賴了你,尚在母懷

中,你就是我的託庇。【答】

領:我的口要傳述你的寬仁,終日不斷宣揚你的救恩。

天主,遠自我幼年時,你已教導了我;直至今

日,我仍宣揚你奇妙的作為。【答】

#### 福音前歡呼

- 領:亞肋路亞。
- 眾:亞肋路亞。

領:為義而受迫害的人是有福的,因為天國是他們的。 眾:亞肋胳亞。

福音(我要你立刻把洗者若翰的頭,放在盤子裏給我。) 恭讀聖馬爾谷福音 6:17-29

那時候,黑落德為了他兄弟斐理伯的妻子黑落狄 雅的原故,因為他娶了她為妻,曾遣人逮捕了若翰, 把他押在監裏;因為若翰曾對黑落德說:「你不可佔 有你兄弟的妻子。」黑落狄雅便懷恨在心,希望殺害 他,只是不能,因為黑落德敬畏若翰,知道他是一個 正義聖潔的人, 曾保全了他; 幾時聽他講道, 就甚覺 困惑,但仍樂意聽他。

好機會的日子到了:當黑落德在自己的生日上, 為自己的重要官員、軍官和加里肋亞的顯要,設了筵 席的時候,那個黑落狄雅的女兒便進來跳舞,獲得了 黑落德和同席者的歡心。王便對女孩子說:「你要什 麼,向我求吧!我必賜給你!」又對她發誓說:「無 論你求我什麼,就是我王國的一半,我也必定給你! 她便出去問她的母親說:「我該求什麼?」她母親答 說:「洗者若翰的頭。」她便立刻進去,到王面前要 求說:「我要你立刻把洗者若翰的頭,放在盤子裏給 我!」王遂十分憂鬱;但為了誓言和同席的人,不願 對她食言,王遂即差遣衛兵,吩咐把若翰的頭送來。 衛兵便去,在監裏斬了若翰的頭,把他的頭放在盤子 裏送來, 交給了那女孩子, 那女孩子便交給了自己的 母親。若翰的門徒聽說了,就來領去了他的屍身,把 他安葬在墳墓裏。 ——上主的話。

奉獻禱文

我們今日切願加入鳴遠在俗團,為光榮仁慈的天主聖 三、在天中國之后,大聖若瑟及會祖雷鳴遠神父,在 修會代表秦英神父及神師鄧建衛神父的面前,尊照鳴 遠在俗團章程,宣習遵守誓願,以在俗生活方式實行 追隨雷鳴遠神父「全犧牲、真愛人、常喜樂」的精神, 致力於靈修,共融、成聖、福傳、慈善,以「一團愛 火精神 , , 成聖自己, 聖化別人 「走在時代的前浪 , , 服務教會及社會,望天主寵佑我們。亞孟。

#### 信經

全體:我信唯一的天主。全能的聖父,天地萬物,無 論有形無形,都是祂所創造的。我信唯一的主、耶穌 基督、天主的獨生子。祂在萬世之前,由聖父所生。 **祂是出自天主的天主,出自光明的光明,出自真天主** 的真天主。祂是聖父所生,而非聖父所造,與聖父同 性同體,萬物是藉著祂而造成的。祂為了我們人類, 並為了我們的得救,從天降下。祂因聖神由童貞瑪利 亞取得肉軀,而成為人。祂在般雀比拉多執政時,為 我們被釘在十字架上,受難而被埋葬。祂正如聖經所 載,第三日復活了。祂升了天,坐在聖父的右邊。祂 還要光榮地降來,審判生者死者,祂的神國萬世無彊。 我信聖神,祂是主及賦予生命者,由聖父聖子所共發。 .<br>祂和聖父聖子, 同受欽崇, 同享光榮, 祂曾藉先知們 發言。我信唯一、至聖、至公、從宗徒傳下來的教會。 我承認赦罪的聖洗,只有一個。我期待死人的復活, 及來世的生命。亞孟。

5

### 信友禱文

主祭:親愛的兄弟姊妹,我們歡欣踴躍地慶祝聖若翰 洗者殉道的慶節,藉著他大能的代禱,我們為全世界 和整個教會向天父祈求:

請為基督的教會祈禱,使它能認清時代的信號,常以 熱愛奉行天主的旨意,熱切尋求眾人的得救。我們同 聲祈禱。【答】: 求主俯聽我們

請為世界和平祈禱,祈望天主正義的王國,和平與博 愛的王國,能早日在人間實現。我們同聲祈禱。【答】

請為耀漢小兄弟會及鳴遠在俗團成員祈禱,願所有成 員能忠於雷鳴遠神父「全犧牲、真愛人、常喜樂」的 精神,服務教會及修會。我們同聲祈禱。【答】

請垂視發願的兄弟姊妹們,他們今天在教會面前,應 許遵行福音的勸諭,為能更肖似聖子耶穌,求你護佑, 他們,好使他們的生活能光榮你的聖名,並有助他人 獲得救恩。我們同聲祈禱。 【答】

主祭:上主,求你以大能的手臂,護佑向你祈求的子 民,使他們靠你的助佑,邁向來世的永福,以上所求 是靠我們的主基督。 信眾:亞孟。

聖祭禮儀(甘將一生交給主 P.15)

主祭:上主,萬有的天主,您賜給我們食糧,我們讚 美您;我們將大地和人力的產物,呈獻給您, 使成為我們的生命之糧。

信眾:願天主永受讚美。

主祭:上主,萬有的天主,您賜給我們飲品,我們讚 美您;我們將這葡萄酒,呈獻給您,使成為 我們的精神飲品。

信眾:願天主永受讚美。

#### 請信眾祈禱

主祭:各位兄弟姊妹,請你們祈禱,望全能的天主聖 父,收納我和你們共同奉獻的聖祭。 信眾:望上主從您的手中,收納這個聖祭,為讚美並

光榮祂的聖名,也為我們和祂整個聖教會的益處。

#### 獻禮經

上主,聖若翰作了曠野的呼聲,教人修直你的途徑, 並以莫大的勇氣,傾流熱血,為真理作證;我們向你 獻上這些禮品,求你也幫助我們遵從聖若翰的呼喚, 一生忠誠地走你的道路。因主耶穌基督之名,求你俯 聽我們的祈禱。亞孟。

#### 頌謝詞

主祭:願主與你們同在。 信眾:也與您的心靈同在。

#### 主祭:請舉心向上。

信眾:我們全心歸向上主。

主祭:請眾感謝主、我們的天主。 信眾:這是理所當然的。

主、聖父,全能永生的天主!我們藉著主基督,時時 處處感謝你,實在是理所當然的,並有助於我們的得 救。

在聖若翰洗者的殉道日,我們一同歌頌你的偉大,因 為你在所有生於婦女的人當中,以特殊的光榮提拔了 他,揀選他作你聖子基督的前驅。他在出生以前,已 因人類救主的駕臨而歡躍;他的誕生更帶給人類莫大 的喜樂。在所有先知中,你唯獨揀選他向世人指出了 除免世罪的羔羊;他洗滌了創立洗禮的基督,使流水 因基督而獲得聖化;他又流血捨生,為基督作了最徹 底的見證。

為此,我們隨同所有天使和聖人聖女,歌頌你的光榮, 不停地歡呼:

#### 歡呼歌

全體:聖、聖、聖、上主、萬有的主,您的光榮充滿 天地。歡呼之聲,響徹雲雷。奉主名而來的,當受讚 美。歡呼之聲,響徹雲霤。

#### 讚美聖德之源

主祭:上主, 您實在是神聖的, 您是一切聖德的根源。 因此,我們求您派遣聖神,祝聖這些禮品,使成為我 們的主耶穌基督的聖體聖血。(信眾跪下)

#### 成聖體經

主祭:祂甘願捨身受難時,拿起麵餅,感謝了〔您〕, 〔把麵餅〕分開、交給祂的門徒說:

> 你們大家拿去吃: 這就是我的身體。 將為你們而犧牲。

#### 成聖血經

主祭:晚餐後,祂同樣拿起杯,又感謝了(您),交 給祂的門徒說:

> 你們大家拿去喝: 這一杯就是我的血, 新而永久的盟約之血, 將為你們和眾人傾流, 以赦免罪惡。 你們要為紀念我而舉行這事。

主祭:信德的奧蹟:

全體:基督,我們傳報您的聖死,我們歌頌您的復活, 我們期待您光榮地來臨。

主祭:上主,因此我們紀念基督的聖死與復活,向您 奉獻生命之糧、救恩之杯,感謝您使我們得在您台前, 侍奉您。

我們懇求您,使我們在分享基督的聖體聖血之後,因 聖神合而為一。

主祭:上主, 求您垂念普世的教會、我們的教宗 〔 〕、我們的主教〔〕,以及全體教士,使他們在 **愛德中,日趨完善**。

主祭:求您也垂念我們的弟兄,他們懷着復活的希望 而安息;並求您垂念所有去世的人,使他們享見您聖 容的光輝。

主祭:求您垂憐我們眾人,使我們得與天主之母童貞 榮福瑪利亞、聖母的淨配聖若瑟、諸聖宗徒,以及歷 代孝愛您的全體聖人,共享永生;並使我們藉着您的 聖子耶穌基督,讚美您、顯揚您。

#### 聖三頌

**主祭:全能的天主聖父,願一切崇敬和榮耀,藉著基** 督、偕同基督、在基督内、並在聖神的團結中,都歸 於你,直到永遠。亞孟。

信眾:亞孟。

天主經

主祭:我們既遵從救主的訓示,又承受祂的教導,才 敢說:

全體:我們的天父,願祢的名受顯揚;願祢的國來臨; 願祢的旨意奉行在人間,如同在天上。求祢今天嘗給 我們日用的食糧;求祢寬恕我們的罪過,如同我們寬 恕別人一樣;不要讓我們陷於誘惑,但救我們免於凶 惡。

主祭:上主,我們期待着永生的幸福,和救主耶穌的 來臨。求祢從一切災禍中,拯救我們,恩賜我們今世 平安,使我們仰賴祢的仁慈,永久脫免罪惡,並在一 切困擾中,獲得安全。

信眾:天下萬國,普世權威,一切榮耀,永歸於祢。

#### 平安經

主祭:主耶穌基督,祢曾對宗徒們說:『我將平安留 給你們,將我的平安賞給你們。」求祢不要看我們的 罪過,但看祢教會的信德,並按照祢的聖意,使教會 安定團結。祢是天主,永生永王。

信眾:亞孟。

主祭:願主的平安常與你們同在。 信眾:也與你的心靈同在。

#### 主祭:請大家互祝平安。(全體按當地風俗,互祝平

安,表示友愛。)

#### 除免世罪的天主羔羊

全體唱〔或誦念〕:除免世罪的天主羔羊,求祢垂憐 我們。

除免世罪的天主羔羊,求祢垂憐我們。 除免世罪的天主羔羊,求祢賜給我們平安。

#### 領聖體

主祭向信眾高聲念:請看天主的羔羊;請看除免世罪 者。來赴宴的人,是有福的。

全體:主,我當不起祢到我心裏來,只要祢說一句話, 我的靈魂就會痊癒。

#### 領主詠(主臨我心 P.16)

若翰回答說:他應該興盛,我卻應該衰微。(若3:27,30)

#### 信眾領聖體

主祭:基督聖體。信眾:亞孟。 主祭:基督聖血。信眾:亞孟。

#### 領聖體後經

上主,我們在聖若翰洗者的殉道紀念日,領受了救恩 的聖事,求你使這聖事在我們身上產牛實效,幫助我 們喜樂地事奉你,至死不渝。因主耶穌基督之名,求 你俯聽我們的祈禱。亞孟。

#### 降重祝福

主祭:願主與你們同在。

會眾:也與你的心靈同在。

主祭:請大家俯首,接受天主的降福。

主祭:天主是所有聖者的光榮和喜樂。願天主常常降 福你們,並不斷施恩,堅強你們。 會眾:亞孟。

- 主祭:願天主藉聖若翰洗者的代禱,拯救你們免於凶 惡,並使你們因他的榜樣和教導,常常樂於 為天主和近人服務,並向同胞宣揚福音。 會眾:亞孟。
- 主祭:願你們終有一天,能聯同所有聖人,繼承天國 的產業,進入天上的聖城,永享平安。 會眾:亞孟。
- 主祭:願全能天主,聖父、聖子&、聖神的降福臨於 你們,並永遠存留在你們當中。 會眾:亞孟。
- 主祭:彌撒禮成,你們去傳揚福音。 信眾:感謝天主。

禮成詠(真福八端 P.17)

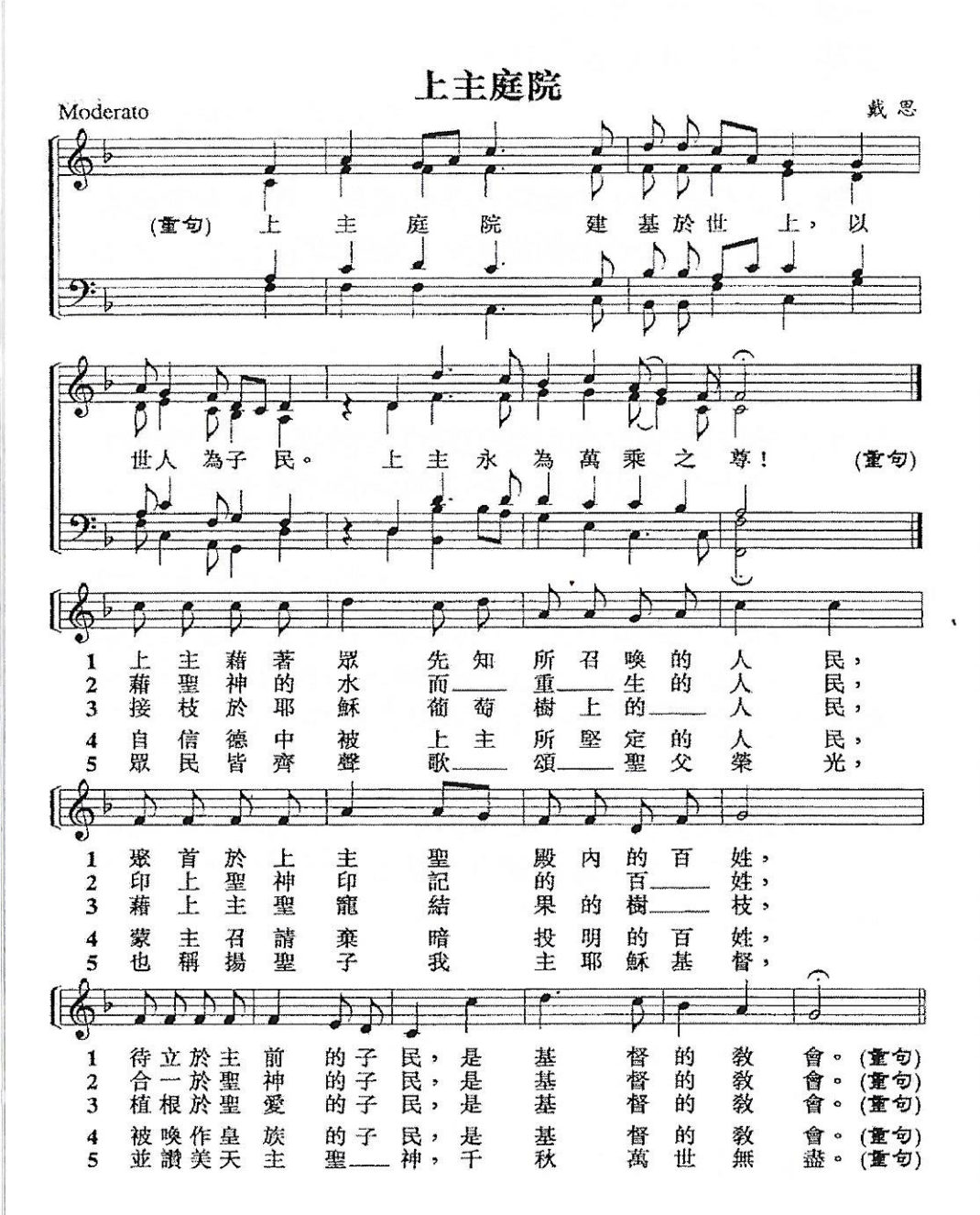

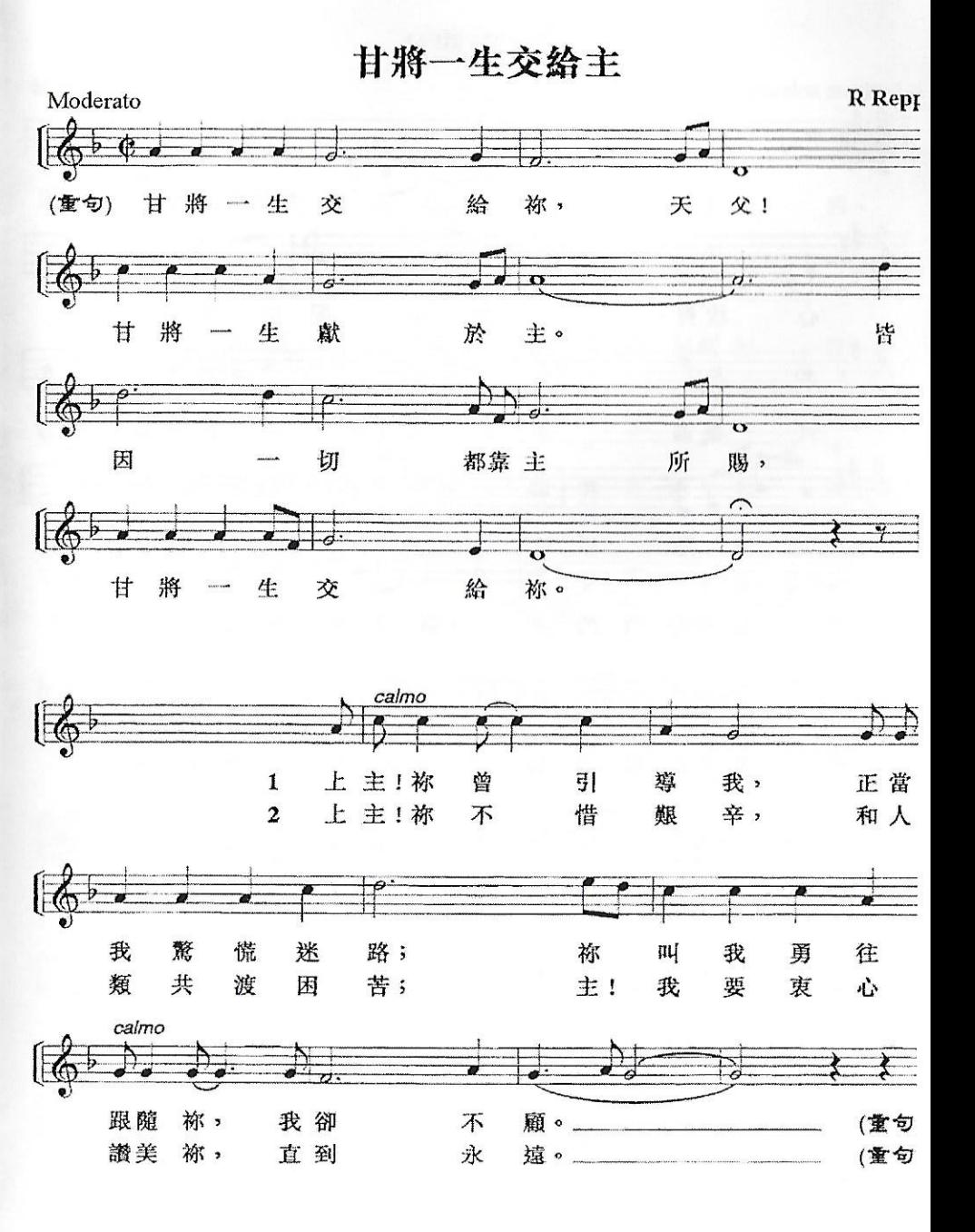

真福八端

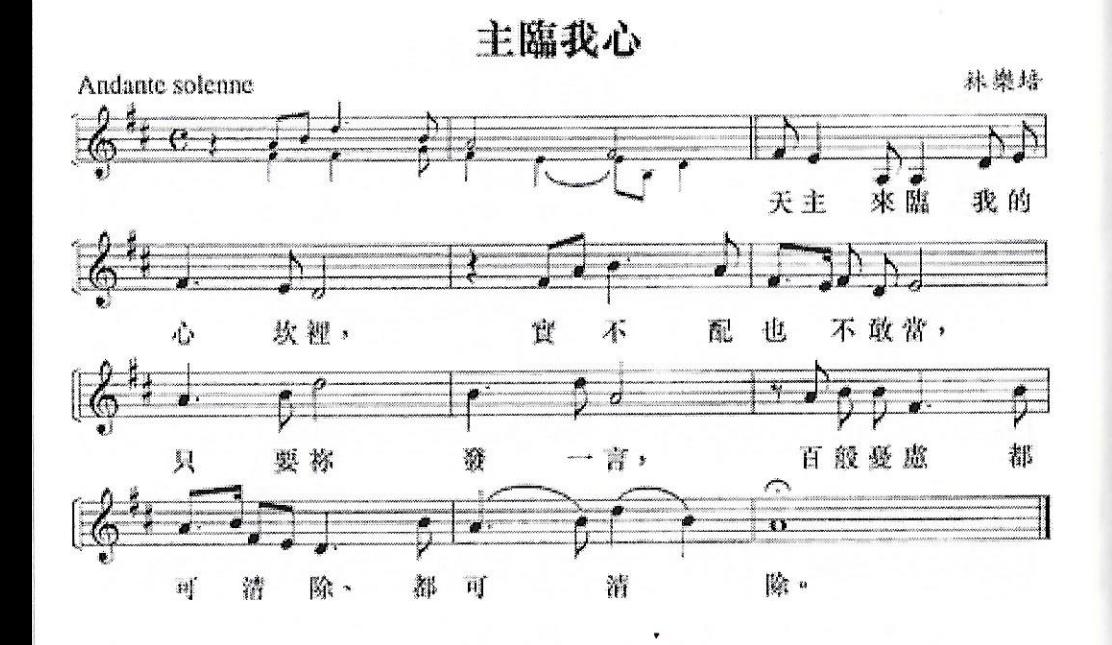

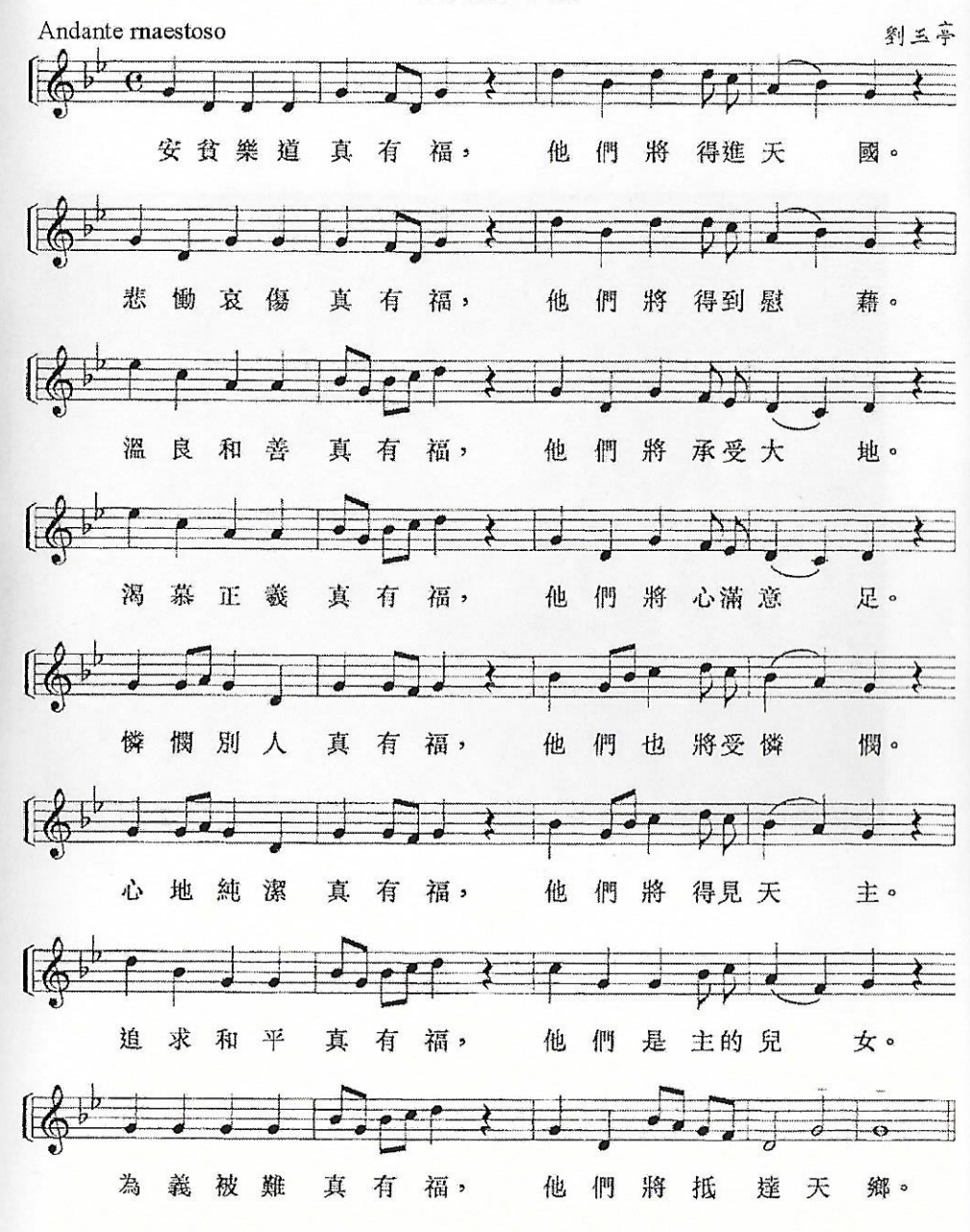

 $\cdot$ 

17

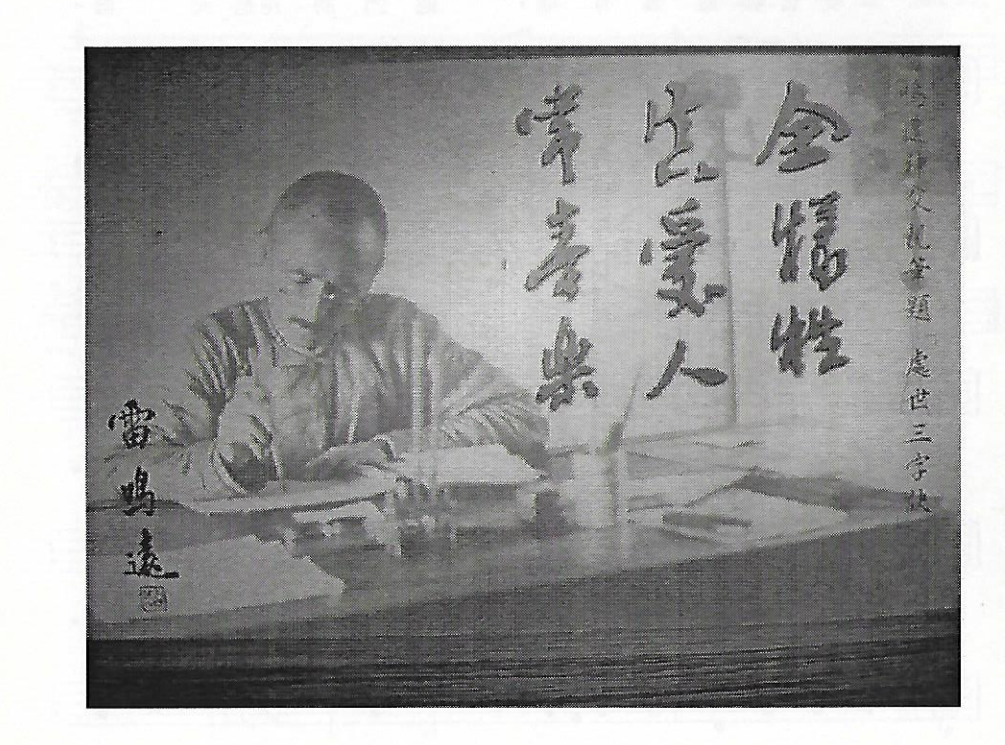